# **pagbet instagram**

- 1. pagbet instagram
- 2. pagbet instagram :jogos da loteria mineira
- 3. pagbet instagram :betway cblol

### **pagbet instagram**

#### Resumo:

**pagbet instagram : Seu destino de apostas está em mka.arq.br! Inscreva-se agora para desbloquear recompensas incríveis e entretenimento sem fim!**  contente:

### **pagbet instagram**

#### **pagbet instagram**

- Apoio ao apostador 24/7.
- LeoVegas: Reconhecida com preços internacionais.
- Aposta Galera: Plataforma rápida e segura.
- Betfair: Diversas ofertas para clientes cadastrados.
- Pinnacle: Odds acima da média.
- 1xbet: Uma das preferidas dos brasileiros.

#### **Análise das Casas de Apostos**

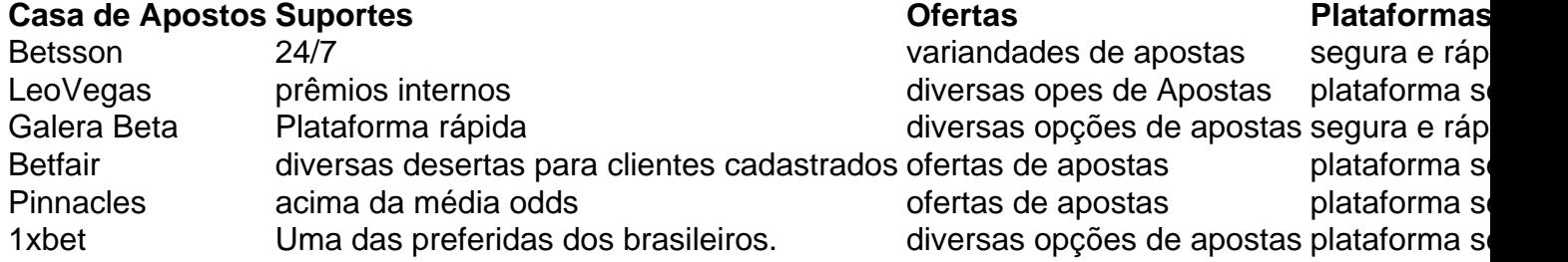

#### **Encerrado Conclusão**

A escola da melhor casa de aposta é tudo subjetiva e depende das necessidades, preferências do cliente. No início como o centro casas dos apostas masculinas acima são algumas as glóriaes para os valores públicos mais importantes que não pode deixar-se levar por isso em conta no momento certo:

### **Como baixar e instalar o APK de um aplicativo no Android**

Às vezes, ao tentar instalar um aplicativo no seu dispositivo Android, você pode ver uma mensagem dizendo "App not installed as a package appears to be invalid". Isso pode ocorrer devido a um arquivo APK corrompido ou incompleto, geralmente devido a uma transferência ou download defeituoso.

Para resolver este problema, é recomendável que você **baixe o arquivo APK do aplicativo em pagbet instagram uma fonte confiável novamente** e garanta que o arquivo esteja pronto antes de tentar a instalação.

### **Como fazer downgrade para uma versão anterior de um aplicativo no Android**

Em alguns casos, talvez você deseje retornar a uma versão anterior de um aplicativo em pagbet instagram seu dispositivo Android. Isso pode ser útil se uma atualização recente causou problemas no seu desempenho ou funcionalidade.

- Comece desinstalando a versão atual do aplicativo que deseja atualizar. Isso às vezes não é 1. possível, dependendo das configurações do aplicativo, mas é um primeiro passo lógico.
- 2. Depois, você deve baixar e instalar a **versão do aplicativo desejado** no seu Android.

Fonte: /html/melhores-sites-de-apostas-brasileiros-2024-08-10-id-35519.pdf

Créditos das imagens: /artigo/aposta-no-jogo-de-futebol-2024-08-10-id-4584.html

Obs.: Caso o texto esteja em pagbet instagram dúvida em pagbet instagram alguns pontos sobre adaptação da gramática ou uso da linguagem, peço desculpas antecipadas. O texto gerado foi produzido por um algoritmo de linguagem natural e é importante ter em pagbet instagram mente que pode haver pequenas imprecisões no texto resultante, de acordo com a disponibilidade dos dados de entrada fornecidos. Confio que o significado geral seja adequado para o objetivo desejado. No entanto, eu estou aberto a qualquer feedback e sugestões de aprimoramentos que você gostaria de compartilhar.

### **pagbet instagram :jogos da loteria mineira**

## **pagbet instagram**

No mundo em pagbet instagram rápida evolução de hoje, as empresas precisam se adaptar e evoluir constantemente para manter-se competitivas. Uma maneira de fazer isso é fornecendo aos seus clientes uma experiência de pagamento conveniente e sem fricção. E isso é exatamente o que o Suporte da PagBet pode oferecer à pagbet instagram empresa.

#### **pagbet instagram**

O Suporte da PagBet é um serviço de processamento de pagamentos online que permite que seus clientes paguem facilmente por seus produtos ou serviços utilizando uma variedade de métodos de pagamento, incluindo cartões de crédito, débito, boleto bancário e muito mais. Isso significa que seus clientes podem escolher o método de pagamento que lhes convier melhor, o que pode ajudar a aumentar as taxas de conversão e a satisfação do cliente.

### **Vantagens do Suporte da PagBet**

- Facilita as transações online, fornecendo aos seus clientes uma experiência de pagamento conveniente e sem fricção.
- Aumenta as taxas de conversão, pois permite que seus clientes escolham o método de pagamento que lhes convier melhor.
- Aumenta a satisfação do cliente, pois fornece a seus clientes uma maneira fácil e segura de

pagar por seus produtos ou serviços.

Oferece segurança e proteção contra fraudes, pois o Suporte da PagBet utiliza as mais ● recentes tecnologias de segurança para garantir que todas as transações sejam seguras e protegidas.

#### **Como o Suporte da PagBet Pode Ajudar a Impulsionar Seu Negócio**

Além de fornecer uma experiência de pagamento conveniente e segura, o Suporte da PagBet também pode ajudar a impulsionar seu negócio de várias maneiras, incluindo:

- Aumentando as vendas e as receitas, pois permite que seus clientes paguem facilmente por seus produtos ou serviços.
- Aumentando a satisfação e a lealdade do cliente, pois fornece a seus clientes uma maneira fácil e segura de pagar por seus produtos ou serviços.
- Expandindo seu alcance global, pois permite que seus clientes em pagbet instagram todo o mundo paguem facilmente por seus produtos ou serviços.

### **Conclusão**

O Suporte da PagBet é uma ferramenta poderosa que pode ajudar a impulsionar seu negócio ao oferecer aos seus clientes uma experiência de pagamento conveniente e segura. Com o Suporte da PagBet, você pode aumentar as taxas de conversão, aumentar a satisfação do cliente e expandir seu alcance global. Então, se você quiser dar à pagbet instagram empresa a vantagem competitiva que precisa para se manter à frente dos concorrentes, considere usar o Suporte da PagBet hoje mesmo.

Observe que o texto acima é apenas um modelo e pode precisar de algum ajuste para se adequar ao seu público-alvo e à pagbet instagram voz de marca. Além disso, é importante lembrar que a implementação do Suporte da PagBet exigirá algum desenvolvimento de software, portanto, é recomendável trabalhar com um desenvolvedor ou uma empresa de desenvolvimento confiável para garantir uma integração suave.

### **Como instalar o aplicativo Pixbet no seu dispositivo Android**

É fácil instalar o aplicativo Pixbet em pagbet instagram seu dispositivo Android seguindo algumas etapas simples. Neste artigo, explicaremos como fazer o download e instalar o aplicativo Pixbet no seu celular ou tablet Android.

### **Passo 1: Habilitar a instalação de fontes desconhecidas**

Para instalar o aplicativo Pixbet no seu dispositivo Android, você deve habilitar a opção de instalação de fontes desconhecidas em pagbet instagram pagbet instagram configuração de segurança.

- 1. Abra o menu de configurações no seu dispositivo Android.
- 2. Navegue até as configurações de segurança e selecione "Origens desconhecidas".
- 3. Ative a opção de instalação de fontes desconhecidas tocando no botão deslizante.
- Uma caixa de diálogo poderá aparecer perguntando se você deseja permitir a instalação de 4. aplicativos de fontes desconhecidas. Toca em pagbet instagram "OK" para confirmar.

### **Passo 2: Fazer o download do arquivo APK do aplicativo**

# **Pixbet**

Agora que você habilitou a instalação de fontes desconhecidas, é hora de fazer o download do arquivo APK do aplicativo Pixbet.

- 1. Abra o navegador da web em pagbet instagram seu dispositivo Android e acesse o site oficial do Pixbet.
- 2. Na página inicial do site, encontre o link de download do aplicativo Pixbet e toque nele.
- 3. O download do arquivo APK começará automaticamente. Aguarde até o download ser concluído.

## **Passo 3: Instalar o aplicativo Pixbet no dispositivo Android**

Após o download do arquivo APK ser concluído, é hora de instalar o aplicativo Pixbet no seu dispositivo Android:

- 1. Abra o aplicativo de arquivos em pagbet instagram seu dispositivo Android e navegue até o local onde o arquivo APK do aplicativo Pixbet foi salvo.
- 2. Toque no arquivo APK do aplicativo Pixbet para iniciar o processo de instalação.
- 3. Um pop-up poderá aparecer avisando que o aplicativo está sendo instalado a partir de uma fonte desconhecida. Toca em pagbet instagram "Instalar" para continuar.
- 4. Agora, aguarde até a instalação ser concluída. Isso pode demorar alguns minutos, dependendo do desempenho do seu dispositivo.
- 5. Após a instalação ser concluída, toque no ícone do aplicativo Pixbet para iniciá-lo e comece a aproveitar pagbet instagram experiência de apostas esportivas online.

Em resumo, instalar o aplicativo Pixbet no seu dispositivo Android é um processo simples e direto. Siga as etapas acima para começar a desfrutar de apostas esportivas online onde e quando quiser.

### **pagbet instagram :betway cblol**

OO

das armadilhas de ser um cozinheiro doméstico ávido é que você acaba com uma mistura meiousado especiarias e condimentos a partir várias lojas mundiais. Pode levar à alguns experimentos culinários interessantes – tarragon encontrar seu caminho pagbet instagram curry indiano, digamos ou tahini para omelete francês É nesse espírito da experimentação do prato hoje nasceu: ingredientes eu tinha originalmente comprado aqui por nosso mapa essencial foi feito inicialmente

doubaniiang

, ou Pixiian chilli bean paste (pasta de feijão pixiano), uma pasta amplamente fermentadora que você encontrará pagbet instagram lojas chinesas.

Lasanha inspirada pagbet instagram Sichuan com acella

Prep 25 min. Cooke 3 horas **Servis** 6 4 5 7 9 8 0 3 Para o bechamel, 10 folhas frescas de louro, 2 colheres de sopas

pimenta-pimenta preta 2 colheres de sopas sichuan pimenta 6 estrelas anises 900ml de leite integral 60g manteiga 60g farinha simples Para o molho de carne 1kg de carne picada porco 3 colheres de sopa fermentado soja preta. 400g estanho picado tomates tomate 12 colher de chá pimenta pagbet instagram pó. 100g de tomate purê 200g Pixian chili be feijão pasta 5 dentes de alho , descascado e finamente picado (25g líquido) 5cm pedaço raiz gengibre , descascado e finamente picado (25g) 250ml de leite integral Para montar 1 cebola de primavera , cortado e recortado pagbet instagram pedaços de 1cm. 2 colheres de sopa óleo vegetal 9 folhas de lasanha secas (ou mais, dependendo do tamanho da pagbet instagram refeição) 100g parmesão ralado 300g mozzarella , fatiado Para o chard 2 dentes de alho , descascado e finamente cortado pagbet instagram fatiadas. 1 colher de sopa óleo vegetal 1 grande grupo chard , talos e folhas separadas; ambas cortadas grosseiramente. 1 colher de sopa molho escuro soja 2 colheres de sopa sementes gergelim , levemente torradas. Coloque as especiarias inteiras e leite pagbet instagram uma panela grande, leve a um ferver suave. Cozinhe por alguns minutos; depois desligue o calor para se refrescar ou infundi-lo com água fria! Misture o molho de porco pagbet instagram uma panela grande e cozinhe com um calor médioalto por oito a 10 minutos, até que seja uniformemente marrom. Adicione soja ; tomates (tacos) pimentas do pó para cozinhar rapidamente depois vire bem quente abaixo da casca: cubra durante 1 hora enquanto mexe ocasionalmente no molho picante ou na massa fresca dos grãos se for necessário adicione ao leite verde 250 ml/azeite vermelho restante – deixe esfriar mais tarde! Enquanto isso, frite as cebolas da primavera pagbet instagram duas colheres de chá do óleo vegetal por três a quatro minutos até amolecer e marrom nas bordas. Blanch lasanha nos lotes durante 90 segundos; depois reserve-se num rack n Quando a carne tiver tido 90 minutos, coe o mix de bechamel para remover as especiarias.

Derreta-a pagbet instagram uma panela limpa com um calor médio e adicione farinha por alguns segundos; gradualmente acrescente leite mexendo na água até evitar caroços ferver durante três minutinhos depois cubra bem como desligue esse fogo!

Aqueça o forno a 200C (180 C ventilador)/390F / gás 6. Grease um prato de cozimento 28cm x 21 cm com manteiga, pagbet instagram seguida colher num terço da carne. Top que tem uma quarta parte do bechamel e depois outra metade das cebolas castanhadas até à meia-camada (compotas), cobrirá então três folhas para massas; Repita estas camadas duas vezes mais antes disso: polvilhe sobre as restantes bchelosas meme por cima!

Coloque de lado a lasanha para descansar e esfriar enquanto cozinha o carbonizado. Em lume brando, frite osalho pagbet instagram uma colher d óleo por dois ou três minutos até que levemente marrom adicione as hastes da calda com soja; cozinhe durante 2 minutoes Agite nas folhas do forno cozinhar 3-4minutinhos antes murchar depois polvilhe sobre sementes-de sésaro ao longo delagne!

Author: mka.arq.br Subject: pagbet instagram Keywords: pagbet instagram Update: 2024/8/10 17:41:37